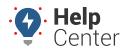

Link: https://help.responsiblefleet.com/docs/about-vehicles/editing-a-vehicle/ Last Updated: February 7th, 2019

You can edit vehicle details or transfer a device to a different vehicle.

## **Edit Vehicle Details**

When you register a new vehicle, basic vehicle information is required. After registration, you can edit any of the basic vehicle information, as well as additional settings. You cannot, however, edit the serial number. See transferring a device (below) to move a device to another vehicle.

### To edit a vehicle:

- 1. From the map, Search Results tab, or Vehicles tab, click the vehicle that you want to edit.
- 2. From the Vehicle Card, click **Edit**.
- 3. The following additional fields are available to modify:

| Field Name       | Description                                                                               |
|------------------|-------------------------------------------------------------------------------------------|
| Runtime          | The number of engine hours.                                                               |
| Phone Number     | The phone number used to contact the vehicle / driver. (Used with alerts and messaging.)  |
| Email            | The email address used to contact the vehicle / driver. (Used with alerts and messaging.) |
| Alert Preference | Select the preferred method(s) of communication for the vehicle.                          |

1. Click Save.

## **Transfer a Device**

If you need to transfer a device from one vehicle to another, the existing registration (associated with the old VIN) will be deleted.

### **•** To transfer a device:

- 1. From the menu, click **More**.
- 2. Click **Transfer Device**.
- 3. In the Serial Number drop-down, choose the device you want to transfer.
- 4. Enter the remaining fields for the new vehicle to which you are transferring the device.
- 5. Click Save.

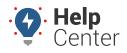

Link: https://help.responsiblefleet.com/docs/about-vehicles/editing-a-vehicle/ Last Updated: February 7th, 2019

You can edit vehicle details, transfer a device to a different vehicle, or request deactivation.

## **Edit Vehicle Details**

When you register a new vehicle, basic vehicle information is required. After registration, you can edit any of the basic vehicle information, as well as additional settings. You cannot, however, edit the serial number. See transferring a device (below) to move a device to another vehicle.

### **To edit a vehicle:**

- 1. From the map, Search Results tab, or Vehicles tab, click the vehicle that you want to edit.
- 2. From the Vehicle Card, click **Edit**.
- 3. The following additional fields are available to modify:

| Field Name       | Description                                                                               |
|------------------|-------------------------------------------------------------------------------------------|
| Runtime          | The number of engine hours.                                                               |
| Phone Number     | The phone number used to contact the vehicle / driver. (Used with alerts and messaging.)  |
| Email            | The email address used to contact the vehicle / driver. (Used with alerts and messaging.) |
| Alert Preference | Select the preferred method(s) of communication for the vehicle.                          |

1. Click Save.

## **Transfer a Device**

If you need to transfer a device from one vehicle to another, the existing registration (associated with the old VIN) will be deleted.

### To transfer a device:

- 1. From the menu, click **More**.
- 2. Click **Transfer Device**.
- 3. In the Serial Number drop-down, choose the device you want to transfer.
- 4. Enter the remaining fields for the new vehicle to which you are transferring the device.
- 5. Click Save.

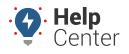

Link: https://help.responsiblefleet.com/docs/about-vehicles/editing-a-vehicle/ Last Updated: February 7th, 2019

### **Request Deactivation for a Device**

Technical Support can deactivate a device remotely. Deactivation requests are processed at the end of the month.

### To deactivate a device:

- 1. From the menu, click **More**.
- 2. Click Request Deactivation.
- 3. Select the vehicle(s) to include in the request, and click Next.
- 4. Enter a reason for the deactivation, and click **Save**.

A copy of the deactivation request will be sent to the email address on file for your account. You cannot modify the deactivation request in the web interface once the request has been made. If you need to make changes, please contact Support.

The Manage Vehicles page provides a comprehensive view of the information for a specific vehicle and allows you to add and edit additional vehicle information beyond what you entered during the vehicle registration process. You can also update vehicle settings by way of spreadsheet import.

### Filter the Vehicle List

If your vehicle list is long, you can use filter options to isolate a subset of vehicles.

### To filter the vehicle list:

1. From the portal, hover over the **Account** menu, click **Manage Vehicles**, and click **Open**.

The Manage Vehicles and Groups page opens in a new browser tab.

Vehicle List

View a full list of your vehicles. Click on values in the Vehicle, VIN, Driver, or Odometer columns to edit the values.

Deactivated:

Fuel Card:

Garmin:

Polygon:

Paste from Google Earth
Vehicle Group:
-ALL GROUPS
Search:

\* for wildcard
filter

- 1. Choose from the following filter options:
  - **Deactivated:** Vehicles that have been marked as inactive.
  - Fuel Card: Vehicles that have a fuel card assigned.
  - **Garmin:** Vehicles that are equipped with a Garmin device.
  - Polygon: Paste the KML from Google Earth to isolate vehicles with locations inside of a particular

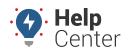

Link: https://help.responsiblefleet.com/docs/about-vehicles/editing-a-vehicle/ Last Updated: February 7th, 2019

geographic region.

- Vehicle Group: Vehicles that belong to a particular vehicle group.
- Search: Vehicles that match a description. Use \* as a wild card before or after a string of characters.
- **Show All** Select the check box to show all vehicle records on a single page (may take more time to load).
- 2. Click Filter.

The vehicle list shows only the vehicles that match your filter criteria.

## **Edit Vehicle Details**

The vehicle information reflects the values you entered during registration. Additional fields that were not available on the registration form include: Fuel Type, Fuel Capacity, and Hide Location.

### To edit vehicle details:

1. From the portal, hover over the **Account** menu, click **Manage Vehicles**, and click **Open**.

The Manage Vehicles and Groups page opens in a new browser tab.

**Tip!** You can also export vehicle information from the bottom of this page or update vehicle details in a batch process using spreadsheet import.

#### 1. Locate the vehicle you want to modify, and click **Edit** (

| 🛲 Vehicle           | List                          |                    |                          |                           |             | C      |
|---------------------|-------------------------------|--------------------|--------------------------|---------------------------|-------------|--------|
| View a full list of | your vehicles. Click on value | es in the Vehicle, | VIN, Driver, or Odometer | columns to edit tl        | he values.  | T      |
| Vehicle             | VIN                           | Serial #           | Driver                   | Reported                  | Odometer    |        |
| 31 FLATBED          | 1HTSCABM9VH450                | 433109             | FREG, RYAN 600           | 4 days ago <sup>0</sup> C | 230,156 mi  |        |
| 42 FLATBED          | 1HTSCABMXYH217                | 433109             | VANS, BRIAN 210          | 4 days ago <sup>0</sup> C | 146,303 mi. | N. 🖬 🛍 |
| -                   |                               |                    |                          |                           |             |        |

#### OR

If you are making a change to the VIN or Vehicle Label, you can click on the vehicle label or VIN you would like to change from the Vehicle List then enter your change and click **ok** (*You are not required to complete the following steps if you are changing the VIN or Vehicle Label this way*).

| -             | • • •  |                    | -                                                     |                |
|---------------|--------|--------------------|-------------------------------------------------------|----------------|
| 8005-Volt2 ok | ok     | 4642068939 not set | # 2 grp <sup>9</sup> 🚠 0 node ⊨ Nov 14 <sup>0</sup> ℃ | 19 mi. 🗙 🖋 🗣 🛍 |
| cancel        | cancel |                    |                                                       |                |

The Edit Vehicle Details page appears.

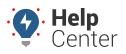

Link: https://help.responsiblefleet.com/docs/about-vehicles/editing-a-vehicle/ Last Updated: February 7th, 2019

|                                                                                                    | ø Edit V                                                    | ehicle Details                                                                                                    |             | Vehicle Group                                                                | Membership                                                                                                    |
|----------------------------------------------------------------------------------------------------|-------------------------------------------------------------|----------------------------------------------------------------------------------------------------|-------------|------------------------------------------------------------------------------|----------------------------------------------------------------------------------------------------|
| Load the vehicle in this page to edit vehicle-specific                                                                                                    | Set details                                                 | about this vehicle.                                                                                                    |             | Vehicle groups to wh                                                         | ich this vehicle belongs. This affects user visibilit,                                                                                                    |
| details.                                                                                                    | Vehicle:                                                    | 8000                                                                                                    |             | Vehicle 0                                                                    | iroup Users                                                                                                    |
| Vehicle: 8000                                                                                                    | VIN:                                                        |                                                                                                    |             | ALL VEHICLES                                                                 | 71 users <sup>0</sup>                                                                                                    |
| Device Type: PNP-3100VB                                                                                                    |                                                             | dec                                                                                                    | code        | Add To: <u>Vehicle Group</u>                                                 |                                                                                                    |
| Serial Number:                                                                                                    | License<br>Number:                                          |                                                                                                    |             | Hierarchy Mem                                                                | oarchin                                                                                                    |
| Part Number: LMU30C5VBZ3-GPS01<br>Registered: Apr 5, 2017                                                                                                    | License                                                     | Arizona                                                                                                    |             | · · ·                                                                        |                                                                                                    |
| First Reported: May 4, 2017 (4 weeks)                                                                                                    | State:                                                      |                                                                                                    |             |                                                                              | odes which contain this vehicle.                                                                                                    |
| That Reported That I zozr (Triffeld)                                                                                                    |                                                             | United States 🔻                                                                                                    |             | Add To: <u>Hierarchy</u>                                                     | NO HIERARCHY ASSIGNED                                                                                                    |
| Vehicle Location                                                                                                    | Year:                                                       | 2013                                                                                                    |             | Nou to, <u>metatony</u>                                                      |                                                                                                    |
| N Scottsdale Rd, Scottsdale, AZ 85255 5/16/17 8:07                                                                                                    | Make:                                                       | Hyundai                                                                                                    |             | Driver History                                                               | :                                                                                                    |
| Traffic                                                                                                    | Model:                                                      | Elantra                                                                                                    |             | Assianments of differ                                                        | ent drivers to this vehicle. Most recent first.                                                                                                    |
| Map Satellite                                                                                                    | Color:                                                      | Black                                                                                                    |             |                                                                              | NO DRIVERS ASSIGNED                                                                                                    |
|                                                                                                    | Engine                                                      | 1.8 = 0.254 Idle GPH                                                                                                    |             | Assign New: <u>Driver</u>                                                    |                                                                                                    |
|                                                                                                    | Size (L):                                                   |                                                                                                    |             | Cudteb Tenute                                                                |                                                                                                    |
| <u>_</u>                                                                                                    | Fuel Type:                                                  | Unleaded V                                                                                                    |             | Switch Inputs                                                                |                                                                                                    |
| E Herikel Way                                                                                                    | Fuel                                                        | gallons                                                                                                    |             | Inputs assigned to th                                                        |                                                                                                    |
| (101) E Henkel Way                                                                                                    | Capacity:<br>Hide                                           |                                                                                                    |             | Andrew Result                                                                | NO SWITCH INPUTS                                                                                                    |
| Loop 101 s                                                                                                    | Location:                                                   | Never show location.                                                                                                    | 4           | Assign: <u>Input</u>                                                         | Define New: <u>Sw</u>                                                                                                    |
| Loop 101 Frontage Rd +                                                                                                    | ELD:                                                        | - rate are are an and an agging benear                                                                                                    |             | Diagnostic Data                                                              |                                                                                                    |
| Scot                                                                                                    |                                                             | ADMIN OPTIONS show/hide                                                                                                    |             | Most recent diagnost                                                         | c data for this vehicle.                                                                                                    |
| Consta                                                                                                    |                                                             | Submit Changes                                                                                                    |             | Code                                                                         | Value First Last                                                                                                    |
| Google Map data ©2017 Google Terms of Use                                                                                                    |                                                             |                                                                                                    | _           | Engine Speed                                                                 | 0 05/04/17 05/04/2                                                                                                    |
| Known Odemater Warretete                                                                                                    | Due Time                                                    | Adjuctment                                                                                                    |             | External Battery Volta                                                       |                                                                                                    |
| Known Odometer Waypoints 2                                                                                                    |                                                             | Adjustment                                                                                                    |             | Fuel Level                                                                   | 62 05/04/17 05/16/                                                                                                    |
| Increase the accuracy of your odometer readings by                                                                                                    |                                                             | ks active-time to measure vehicle run t<br>Run Timo (lifetimo) to establish an adii                                                                                                    |             | Fuel Level Remaining<br>Fuel Rate                                            | 0 05/04/17 05/16/                                                                                                    |
| entering the known odometer at a specific point in time.<br>This should be done at least quarterly.                                                                                                    | Enter a new I<br>baseline for t                             | Run Time (lifetime) to establish an adju<br>his value.                                                                                                    |             | Inst Speed                                                                   | 0.01 05/04/17 05/04/2<br>0 03/21/17 05/04/2                                                                                                    |
|                                                                                                    |                                                             | Device Run Time 13.8 hours                                                                                                    |             | Max Accel                                                                    | 0 05/04/17 05/04/                                                                                                    |
| New Date: 5/16/2017 9:57 AM                                                                                                    | R                                                           | In Time (lifetime) 13.8 hours                                                                                                    |             | Max Decel                                                                    | 0 05/04/17 05/04/                                                                                                    |
| Odometer: 77417.3 Save Waypoint                                                                                                    |                                                             | Submit Chang                                                                                                    |             | Max Speed                                                                    | 0 03/21/17 05/04/                                                                                                    |
|                                                                                                    |                                                             | Submit Chang                                                                                                    |             | Miles Driven                                                                 | 0 03/21/17 05/04/                                                                                                    |
| Waypoint Date Odometer                                                                                                    |                                                             |                                                                                                    |             | Odometer                                                                     | 0 05/04/17 05/16/                                                                                                    |
| Initial Odometer 77,014.0 mi.                                                                                                    | Vehicle Re                                                  |                                                                                                    |             | Odometer Offset<br>Trip Fuel                                                 | 0.02 03/21/17 05/04/2<br>17 05/04/17 05/16/2                                                                                                    |
| Qurrent Odometer 77,417.3 mi.                                                                                                    | Issued recalls                                              | or this vehicle.                                                                                                    |             | Trip Odometer                                                                | 476.46 05/04/17 05/16/                                                                                                    |
|                                                                                                    |                                                             | Dismissed: Repaired: f                                                                                                    |             | Update Interval                                                              | 205 03/21/17 05/04/                                                                                                    |
| Start: May 2, 2017                                                                                                    |                                                             |                                                                                                    |             | VIN                                                                          |                                                                                                    |
| Start: May 2, 2017 🗰 End: May 16, 2017 📖                                                                                                    |                                                             |                                                                                                    |             | VIN                                                                          | KMHDH4AE6DU763887 05/04/17 05/04/1                                                                                                    |
| Discover Accumulator Resets                                                                                                    | Componen                                                    | t Date Con/Rem/Sum A                                                                                                    |             | Vehicle Speed                                                                | KMHDH4AE6DU763887 05/04/17 05/04/<br>0 05/04/17 05/16/                                                                                                    |
|                                                                                                    |                                                             | t Date Con/Rem/Sum A/                                                                                                    |             | 1211                                                                         |                                                                                                    |
| Discover Accumulator Resets                                                                                                    | ENGINE AND E                                                |                                                                                                    | Actions     | 1211                                                                         |                                                                                                    |
| Discover Accumulator Resets                                                                                                    | ENGINE AND E                                                | N 2007-11-13 Con/Rem/Sum                                                                                                    | Actions     | 1211                                                                         |                                                                                                    |
| Discover Accumulator Resets                                                                                                    | ENGINE AND E                                                | N 2007-11-13 Con/Rem/Sum                                                                                                    | Actions     | 1211                                                                         |                                                                                                    |
| Discover Accumulator Resets                                                                                                    | ENGINE AND E<br>EXTERIOR LIG<br>ENGINE AND E                | N 2007-11-13 Con/Rem/Sum                                                                                                    | Actions<br> | 1211                                                                         |                                                                                                    |
| Discover Accumulator Resets<br>NOTE: If fixing multiple resets, do the oldest ones first                                                                                                    | ENGINE AND E<br>EXTERIOR LIG<br>ENGINE AND E                | EN         2007-11-13         Con/Rem/Sum           H         2007-10-24         Con/Rem/Sum           IN         2006-06-20         Con/Rem/Sum                                                      | Actions     | 1211                                                                         | 0 05/04/17 05/16/                                                                                                    |
| Discover Accumulator Resets                                                                                                    | ENGINE AND E<br>EXTERIOR LIG<br>ENGINE AND E                | EN         2007-11-13         Con/Rem/Sum           H         2007-10-24         Con/Rem/Sum           IN         2006-06-20         Con/Rem/Sum                                                      | Actions     | 1211                                                                         |                                                                                                    |
| Okcover Accumulator Resets<br>NOTE: If fixing multiple resets, do the oldest ones first                                                                                                    | ENGINE AND E<br>EXTERIOR LIG<br>ENGINE AND E<br>SUSPENSION: | EN         2007-11-13         Con/Rem/Sum           H         2007-10-24         Con/Rem/Sum           IN         2006-06-20         Con/Rem/Sum                                                      | Actions     | Vehicle Speed                                                                | 0 05/04/17 05/16/                                                                                                    |
| Discover Accumulator Resets<br>NOTE: If fixing multiple resets, do the oldest ones first                                                                                                    | ENGINE AND E<br>EXTERIOR LIG<br>ENGINE AND E<br>SUSPENSION: | NL         2007-11-13         Con/Rem/Sum           HL         2007-10-24         Con/Rem/Sum           NL         2006-02-20         Con/Rem/Sum           RL         2006-02-12         Con/Rem/Sum | Actions     | Vehicle Speed                                                                | 0 05/04/17 05/16/                                                                                                    |
| Discover Accumulator Resets<br>NOTE: If fixing multiple resets, do the oldest ones first<br>Odorneter History<br>Interactive chart showing odometer changes in the last fo                              | ENGINE AND E<br>EXTERIOR LIG<br>ENGINE AND E<br>SUSPENSION: | NL         2007-11-13         Con/Rem/Sum           HL         2007-10-24         Con/Rem/Sum           NL         2006-02-20         Con/Rem/Sum           RL         2006-02-12         Con/Rem/Sum | Actions     | Vehicle Speed<br>History Show Base                                           | 0 05/04/17 05/16/                                                                                                    |
| Discover Accumulator Resets<br>NOTE: If fixing multiple resets, do the oldest ones first<br>Odometer History<br>Interactive chart showing odometer changes in the last fo                               | ENGINE AND E<br>EXTERIOR LIG<br>ENGINE AND E<br>SUSPENSION: | NL         2007-11-13         Con/Rem/Sum           HL         2007-10-24         Con/Rem/Sum           NL         2006-02-20         Con/Rem/Sum           RL         2006-02-12         Con/Rem/Sum | Actions     | History Show Base<br>3   May 16, 2017                                        | 0 05/04/17 05/16/<br>○<br>○<br>○<br>○<br>○<br>○<br>○<br>○<br>○<br>○<br>○<br>○                                                                                                    |
| Discover Accumulator Resets<br>NOTE: If fixing multiple resets, do the oldest ones first<br>Odometer History<br>Interactive chart showing odometer changes in the last fo                               | ENGINE AND E<br>EXTERIOR LIG<br>ENGINE AND E<br>SUSPENSION: | NL         2007-11-13         Con/Rem/Sum           HL         2007-10-24         Con/Rem/Sum           NL         2006-02-20         Con/Rem/Sum           RL         2006-02-12         Con/Rem/Sum | Actions     | Vehicle Speed<br>History Show Base<br>3 May 16, 2017<br>77, 40 k             | 0 05/04/17 05/16/                                                                                                    |
| Okcover Accumulator Resets<br>NOTE: If fixing multiple resets, do the oldest ones first<br>Odometer History<br>Interactive chart showing odometer changes in the last fo                                | ENGINE AND E<br>EXTERIOR LIG<br>ENGINE AND E<br>SUSPENSION: | NL         2007-11-13         Con/Rem/Sum           HL         2007-10-24         Con/Rem/Sum           NL         2006-02-20         Con/Rem/Sum           RL         2006-02-12         Con/Rem/Sum | Actions     | Vehicle Speed<br>History Show Base<br>3 May 16, 2017<br>77, 40 k             | 0 05/04/17 05/16/<br>○<br>○<br>○<br>○<br>○<br>○<br>○<br>○<br>○<br>○<br>○<br>○                                                                                                    |
| Discover Accumulator Resets<br>NOTE: If fixing multiple resets, do the oldest ones first<br>Odometer History<br>Interactive chart showing odometer changes in the last fo                               | ENGINE AND E<br>EXTERIOR LIG<br>ENGINE AND E<br>SUSPENSION: | NL         2007-11-13         Con/Rem/Sum           HL         2007-10-24         Con/Rem/Sum           NL         2006-02-20         Con/Rem/Sum           RL         2006-02-12         Con/Rem/Sum | Actions     | Vehicle Speed<br>History Show Base<br>3   May 16, 2017<br>77,40 k<br>77,20 k | 0 05/04/17 05/16/<br>○ Old Odometer ♥ Waypoint Notes*<br>Waypoint 77,014.0 mil. by SYSTEM<br>on 55 14:00<br>2017-5-5<br>Waypoint 77,014.0 mil. by gpsinsight<br>on 54 15:33<br>2017-5-4                                                                                                    |
| Discover Accumulator Resets<br>NOTE: If fixing multiple resets, do the oldest ones first<br>Odometer History<br>Interactive chart showing odometer changes in the last fo                               | ENGINE AND E<br>EXTERIOR LIG<br>ENGINE AND E<br>SUSPENSION: | NL         2007-11-13         Con/Rem/Sum           HL         2007-10-24         Con/Rem/Sum           NL         2006-02-20         Con/Rem/Sum           RL         2006-02-12         Con/Rem/Sum | Actions     | Vehicle Speed                                                                | 0 05/04/17 05/16/      Old Odometer ♥ Waypoint Notes*     Waypoint 77,014.0 mi. by SYSTEM     on 55 14:00     Z017-5-5     Waypoint 77,014.0 mi. by gpsinsight     on 55 14:00     Waypoint 77,014.0 mi. by gpsinsight     discrete the statement of the statement of the statem |
| Observer Accumulate Resets<br>NOTE: If fixing multiple resets, do the oldest ones first<br>Odometer History<br>Interactive chart showing odometer changes in the last fo<br>Zoom+1d Zd Im Zm Em Is Max  | engine and e<br>exterior Lig<br>Engine and e<br>suspension: | NL         2007-11-13         Con/Rem/Sum           HL         2007-10-24         Con/Rem/Sum           RL         2006-06-20         Con/Rem/Sum           RL         2006-02-12         Con/Rem/Sum | Actions     | Vehicle Speed<br>History Show Base<br>3 May 16, 2017<br>77, 40 k<br>77, 20 k | 0 05/04/17 05/16/<br>○ 05/04/17 05/16/<br>○ 0/d Odometer ♥ Waypoint Notes*<br>○ 0/d Odometer ♥ Waypoint Notes*<br>○ 0.55 14:00<br>0.55 14:00<br>2. Waypoint 77,014.0 mi. by gpsinsight<br>on 54 15:33<br>2017-5-4                                                                                                    |
| Observer Accumulater Resets<br>NOTE: If fixing multiple resets, do the oldest ones first<br>Odometer History<br>Interactive chart showing odometer changes in the last fo<br>Zoom:1d Zd Im Zm Em Is Max | ENGINE AND E<br>EXTERIOR LIG<br>ENGINE AND E<br>SUSPENSION: | NL         2007-11-13         Con/Rem/Sum           HL         2007-10-24         Con/Rem/Sum           NL         2006-02-20         Con/Rem/Sum           RL         2006-02-12         Con/Rem/Sum | Actions     | Vehicle Speed                                                                | 0 05/04/17 05/16/                                                                                                    |
| Observer Accumulate Resets<br>NOTE: If fixing multiple resets, do the oldest ones first<br>Odometer History<br>Interactive chart showing odometer changes in the last fo<br>Zoom+1d Zd Im Zm Em Is Max  | engine and e<br>exterior Lig<br>Engine and e<br>suspension: | NL         2007-11-13         Con/Rem/Sum           HL         2007-10-24         Con/Rem/Sum           RL         2006-06-20         Con/Rem/Sum           RL         2006-02-12         Con/Rem/Sum | Actions     | Vehicle Speed<br>History Show Base<br>3 May 16, 2017<br>77, 40 k<br>77, 20 k | 0 05/04/17 05/16/<br>OK 05/04/17 05/16/<br>OK 04 Odometer W Waypoint Notes*<br>Waypoint 77,014.0 mil. by SYSTEM<br>on 54 15/33<br>2017-54<br>Waypoint 77,014.0 mil. by gpsinsight<br>on 54 15/33                                                                                                    |
| Discover Accumulate Resets<br>NOTE: If fixing multiple resets, do the oldest ones first<br>Odometer History<br>Interactive chart showing odometer changes in the last fo<br>Zoom:1d Zd Im Zm Em Ix Max  | engine and e<br>exterior Lig<br>Engine and e<br>suspension: | NL         2007-11-13         Con/Rem/Sum           HL         2007-10-24         Con/Rem/Sum           RL         2006-06-20         Con/Rem/Sum           RL         2006-02-12         Con/Rem/Sum | Actions     | Vehicle Speed<br>History Show Base<br>3 May 16, 2017<br>77, 40 k<br>77, 20 k | 0 05/04/17 05/16/<br>OK 05/04/17 05/16/<br>OK 04 Odometer W Waypoint Notes*<br>Waypoint 77,014.0 mil. by SYSTEM<br>on 54 15/33<br>2017-54<br>Waypoint 77,014.0 mil. by gpsinsight<br>on 54 15/33                                                                                                    |

Tip! If you want to quickly switch to another vehicle from this page, use the Vehicle drop-down.

- 1. From the Edit Vehicle Details grid, add or edit information.
- 2. When finished modifying vehicle details, click **Submit Changes**.

### **Editing Vehicle Recall Data**

The Vehicle Recall Data section shows issued recalls for the selected vehicle. You may filter this list by Dismissed or Repaired status by using the corresponding checkboxes. You may also collapse the filter function by clicking on *filter*.

### How to edit the Vehicle Recall Data list:

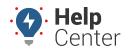

Link: https://help.responsiblefleet.com/docs/about-vehicles/editing-a-vehicle/ Last Updated: February 7th, 2019

1. Under the Actions column, click on the ellipses button corresponding to the recall component you would like to edit.

A pop-up appears with the available edits (Dismiss and Mark as Repaired).

| Vehicle Reca          | ll Data      |                 |                 |          |
|-----------------------|--------------|-----------------|-----------------|----------|
| Issued recalls for th | nis vehicle. |                 | <b>▼</b> filter |          |
|                       | Dismissed    | : 📕 Repaired: 📕 | filter          |          |
| Component             | Date         | Con/Rem/Sum     | Actions         |          |
| ENGINE AND EN         | 2007-11-13   | Con/Rem/Sum     |                 |          |
| EXTERIOR LIGH         | 2007-10-24   | Con/Rem/Sum     | Dis             | miss     |
| ENGINE AND EN         | 2006-06-20   | Con/Rem/Sum     | Mark as         | Repaired |
| SUSPENSION:R          | 2006-02-12   | Con/Rem/Sum     |                 |          |

2. Click on the applicable edit option.

The edit is made and the component is automatically removed from the visible list of issued recalls.

| Vehicle Reca          | ll Data      |                  |                 |
|-----------------------|--------------|------------------|-----------------|
| Issued recalls for th | his vehicle. |                  | <b>▼</b> filter |
|                       | Dismissed    | l: 🗖 Repaired: 🗖 | filter          |
| Component             | Date         | Con/Rem/Sum      | Actions         |
| EXTERIOR LIGH         | 2007-10-24   | Con/Rem/Sum      |                 |
| ENGINE AND EN         | 2006-06-20   | Con/Rem/Sum      |                 |
| SUSPENSION:R          | 2006-02-12   | Con/Rem/Sum      |                 |

3. To see edited issued recalls, click the checkboxes next to **filter** and click **filter**.

Edited recalls for the vehicle appear.

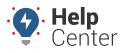

Link: https://help.responsiblefleet.com/docs/about-vehicles/editing-a-vehicle/ Last Updated: February 7th, 2019

| Vehicle Reca          | ll Data      |                 |                 |
|-----------------------|--------------|-----------------|-----------------|
| Issued recalls for th | nis vehicle. |                 | <b>▼</b> filter |
|                       | Dismissed    | : 🗹 Repaired: 📕 | filter          |
| Component             | Date         | Con/Rem/Sum     | Actions         |
| DISMISSED ENG         | 2007-11-13   | Con/Rem/Sum     |                 |
| EXTERIOR LIGH         | 2007-10-24   | Con/Rem/Sum     |                 |
| ENGINE AND EN         | 2006-06-20   | Con/Rem/Sum     |                 |
| SUSPENSION:R          | 2006-02-12   | Con/Rem/Sum     |                 |

| Note. Any edits made to recalls issued for the selected vehicle on the Edit Vehicle Details page |  |
|--------------------------------------------------------------------------------------------------|--|
| are reflected in subsequent reports.                                                             |  |
|                                                                                                  |  |

| hicle | Current Location                      | Year | Make   | Model  | Recall Component             | Status    | Consequence/Remedy/Summary       |
|-------|---------------------------------------|------|--------|--------|------------------------------|-----------|----------------------------------|
| Dcar  | 19074 N Scottsdale Rd, Scottsdale, AZ | 2006 | Nissan | Altima | ENGINE AND ENGINE COOLING    | Active    | Consequence @/Remedy @/Summary @ |
|       |                                       | 2006 | Nissan | Altima | ENGINE AND ENGINE COOLING    | Dismissed | Consequence @/Remedy @/Summary @ |
|       |                                       | 2006 | Nissan | Altima | EXTERIOR LIGHTING:HEADLIGHTS | Active    | Consequence @/Remedy @/Summary @ |
|       |                                       | 2006 | Nissan | Altima | SUSPENSION:REAR              | Active    | Consequence @/Remedy @/Summary @ |

### Editing a Vehicle Label with an Attached Logging Device

If you have provisioned a tablet in a vehicle and you make a change to the vehicle label by following the instructions provided above, you are required to reprovision the tablet. A warning icon (Vehicle List) or message (Edit Vehicle Details) as described below appears to notify you that the tablet must be reprovisioned.

#### Vehicle List Warning:

- From the Vehicle List, a red warning icon () appears in the Vehicle List window (next to the newly edited vehicle label) indicating that the tablet must be reprovisioned.
- If the icon is grey, the tablet has been successfully provisioned.

| 2                       |                         |                       |                       |                  |                            |                         | 📕 Vehicle List         |
|-------------------------|-------------------------|-----------------------|-----------------------|------------------|----------------------------|-------------------------|------------------------|
| ,                       |                         | ie values.            | ter columns to edit t | Driver, or Odome | alues in the Vehicle, VIN, | r vehicles. Click on va | iew a full list of you |
| Paste from Google Earth | LD: Polygon:            | armin: 🔳 E            | Fuel Card: 📕 G        | Deactivated: 🔳   |                            |                         |                        |
| * for wildcard filter   | Search:                 |                       |                       | roup/Hierarchy:  |                            |                         |                        |
|                         |                         |                       | ALL ONOOF O           |                  |                            |                         |                        |
| Show All 152:           |                         |                       |                       |                  | 125   126-150   151-152    | 51-75/76-100/101-1      | age: 1-25 / 26-50 / 4  |
| Odometer                | Reported                | Hierarchy             | Groups                | Driver           | Serial #                   | VIN                     | Vehicle                |
|                         |                         | # 7 node <sup>0</sup> | 🚛 4 grp <sup>0</sup>  | not set          | 367                        | -0.00.8                 | 8005-Veo               |
| 2,315,717 mi. 🥝 🖋 🗣 🏛   | 🛤 Nov 30 <sup>0</sup> C | aaa / noue            | tere - yip            | not set          | 007                        |                         | - 0000 100             |

#### **Edit Vehicle Details Warning:**

Copyright ©2024 Responsible Fleet

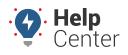

Link: https://help.responsiblefleet.com/docs/about-vehicles/editing-a-vehicle/ Last Updated: February 7th, 2019

• From the Edit Vehicle Details page, a warning message ( ELD: Attached Electronic Logging Device. ) appears in the Edit Vehicle Details window (next to ELD) once you have clicked **Submit Changes** and saved the edited vehicle label.

| ø Edit Vehicle Details |                                                              |  |  |  |  |
|------------------------|--------------------------------------------------------------|--|--|--|--|
| Set details abo        | ut this vehicle.                                             |  |  |  |  |
| Vehicle:               | 8005-Veo2                                                    |  |  |  |  |
| VIN:                   | decode                                                       |  |  |  |  |
| License<br>Number:     |                                                              |  |  |  |  |
| License<br>State:      | Arizona 🔻                                                    |  |  |  |  |
| Country:               | United States 🔹                                              |  |  |  |  |
| Year:                  |                                                              |  |  |  |  |
| Make:                  |                                                              |  |  |  |  |
| Model:                 |                                                              |  |  |  |  |
| Color:                 |                                                              |  |  |  |  |
| Engine Size<br>(L):    | = Idle GPH                                                   |  |  |  |  |
| Fuel Type:             | Unleaded 🔻                                                   |  |  |  |  |
| Fuel<br>Capacity:      | gallons                                                      |  |  |  |  |
| Hide<br>Location:      | Never show location.                                         |  |  |  |  |
| ELD:                   | Attached Electronic Logging Device.<br>(ELD needs provision) |  |  |  |  |
| SAVED                  | Submit Changes                                               |  |  |  |  |

#### More reference materials:

• Need to correct vehicle info? Check out Transferring or Deactivating a Device.